# 静岡県 工事監理官ASPサービス 利用申込書 【工事】 1/3

### 1. 利用情報

の項目をご記入下さい。※項目名にマウスカーソルを合わせると記入例が表示されます。

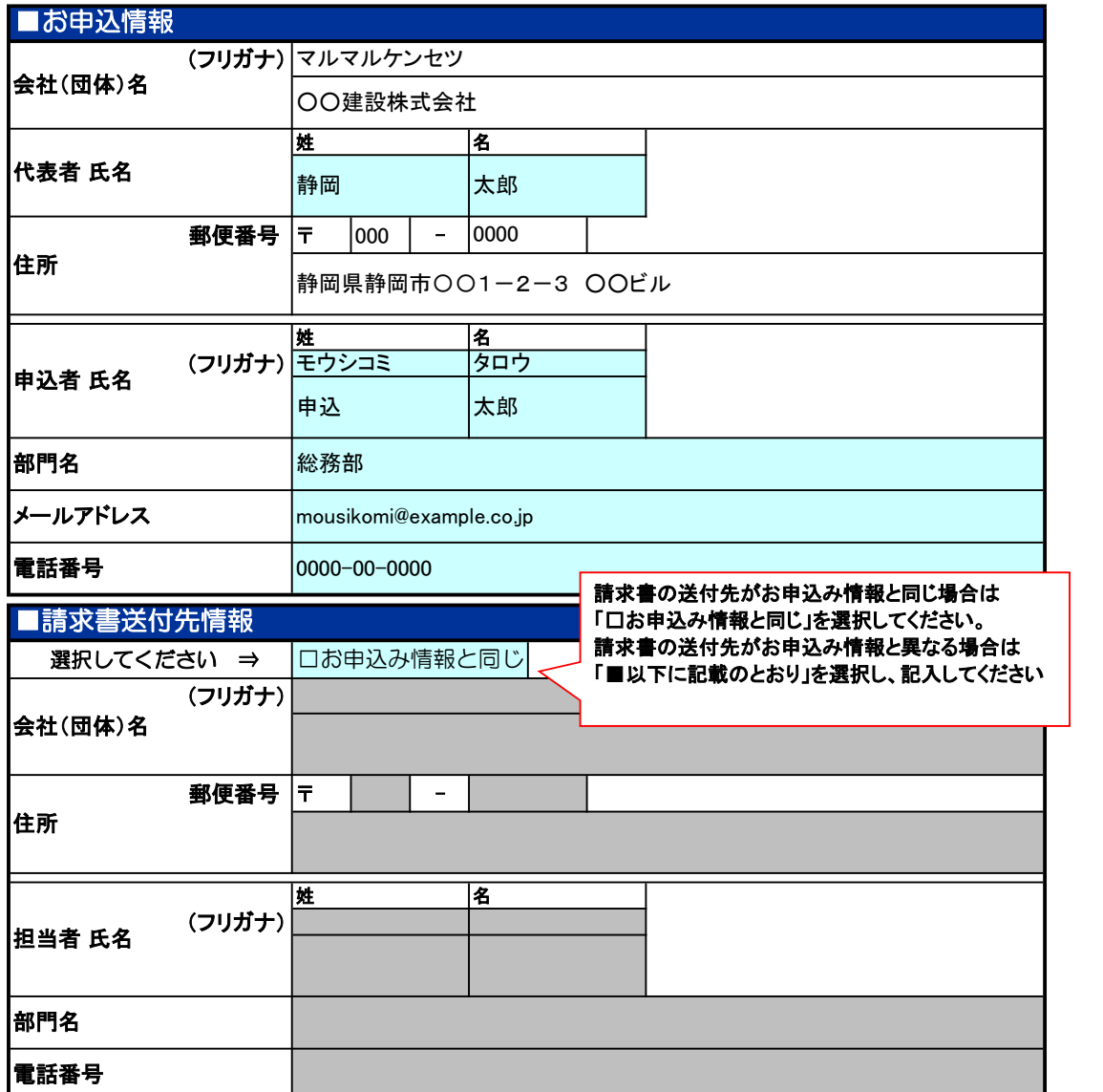

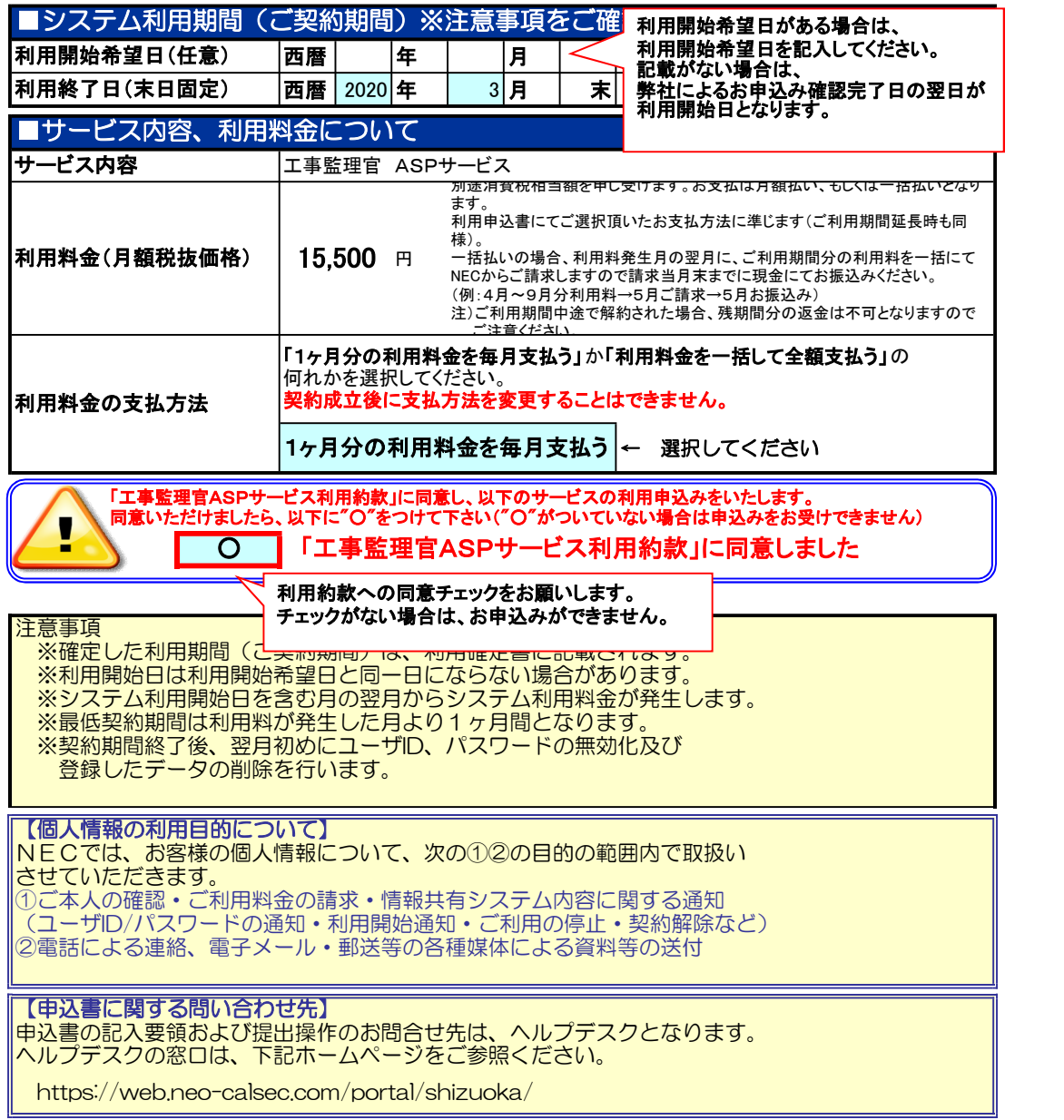

【管理番号:201903-A01】

## 静岡県 工事監理官ASPサービス 利用申込書 【工事】 2/3

### 2.案件情報

の項目をご記入下さい。※項目名にマウスカーソルを合わせると記入例が表示されます。

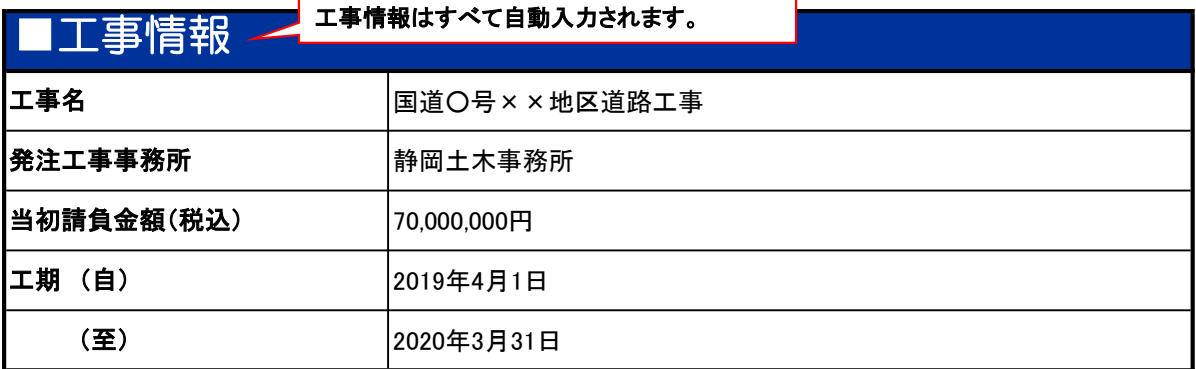

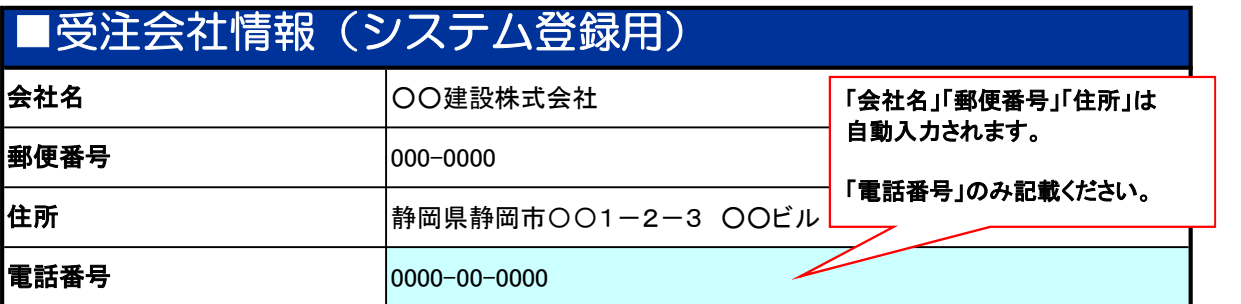

<納品物作成に関して> 本サービスでご利用いただける電子納品の適用要領・基準類は以下のとおりです。 ※ご利用開始後は、変更できません。 ・工事完成図書の電子納品等要領 平成28年3月 ■ CAD製図基準 平成29年3月 ・デジタル写真管理情報基準 平成28年3月 ・地質・土質調査成果電子納品要領 平成28年10月

【管理番号:201903-A01】

### 静岡県 工事監理官ASPサービス 利用申込書 【工事】 3/3

### 3.利用者情報

の項目をご記入下さい。※項目名にマウスカーソルを合わせると記入例が表示されます。

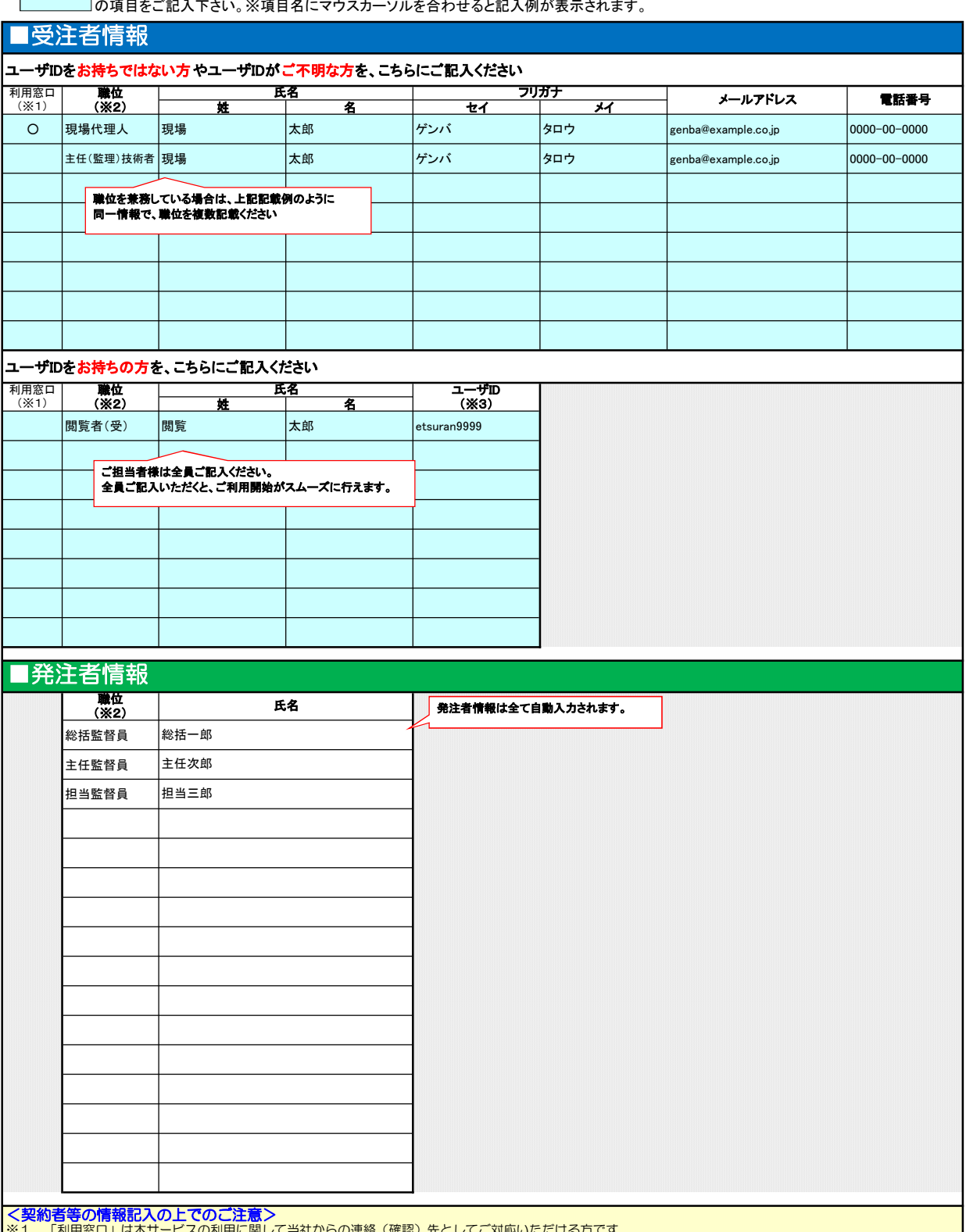

※1 「利用窓口」は本サービスの利用に関して当社からの連絡(確認)先としてご対応いただける方です。<br>※2 職位には、本申込書に記載されている工事施工における役割(現場代理人、主任(監理)技術者等)を選択して下さい。<br>- 該当する職位がない場合はヘルプデスクまでご相談ください。<br>※3 受注者様のユーザIDには、「2.案件情報」の「システム登録会社情報」にご記入いただいた会社名で<br>- ジェントのエントリロのエラーになる場合は、上段の<br>- 提

<u>。<br>「ユーザIDをお持ちではない方やユーザIDがご不明な方を、こちらにご記入ください」</u> に

必要事項をご記入ください。<br>また、ユーザIDがご不明な方についても、上段の<br>「ユ**ーザIDをお持ってはい。**<br>必要事項をご記入ください。

【管理番号:201903-A01】